#### **FIND Tools Взломанная версия Скачать бесплатно**

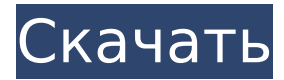

### **FIND Tools Crack + Free**

Открывает окно поиска. В первом поле Дерева показан список возможных совпадений. Чтобы выбрать файл, щелкните его имя. Второе поле показывает свойства файла. Чтобы изменить представление, щелкните его имя. В третьем поле отображается содержимое файла с выделенной строкой поиска. Чтобы выделить строку, дважды щелкните ее. Четвертое поле показывает информацию о файле. Чтобы изменить представление, щелкните его имя. Пятое поле показывает предварительный просмотр содержимого файла. Нажмите кнопку «Создать», чтобы отсканировать файл на наличие строки. Вы можете выбрать поиск во всех подкаталогах; указать абсолютный путь (т. е. C:\); или введите подстановочный знак (по умолчанию \*) в командной строке. Нажмите кнопку «Сброс», чтобы очистить поле поиска. Нажмите кнопку OK, чтобы сохранить сканирование. Чтобы сохранить все найденные файлы, нажмите кнопку Сохранить все. Нажмите кнопку Отмена, чтобы вернуться к дереву. Чтобы отменить сканирование файла, нажмите кнопку «Закрыть». Нажмите кнопку «Параметры», чтобы открыть окно «Параметры». В окне «Параметры» вы можете выбрать следующее: +/C: показать имя текущего каталога (нажмите Options-Structure) +/S: показать файлы, соответствующие строке поиска (нажмите «Параметры» — «Поиск»). +/D: Показать путь, расширение и размер (щелкните «Параметры» — «Размер»). +/T: показать список свойств приложения и типа файла (нажмите Options-Type) +/P: показывает настройки печати, такие как размер отпечатка, информация о принтере, качество печати и область печати. +/I: показывает избранное Internet Explorer (щелкните «Параметры» — «URL-адреса») -/P: показывает настройки печати, такие как размер отпечатка, информация о принтере, качество печати и область печати. -/I: показывает избранное Internet Explorer (нажмите «Параметры» — «URLадреса») -/F: Показывает файлы (щелкните Параметры-Файлы) -/D: показывает путь, расширение и размер -/T: показывает список свойств приложения и типа файла. -/B: Показывает встроенные устройства (щелкните Параметры-Браузеры) +/B: Показывает встроенные устройства (нажмите Параметры-Браузеры) +/I: показывает избранное Internet Explorer (щелкните «Параметры» — «URLадреса») -/I: показывает избранное Internet Explorer (нажмите «Параметры» — «URL-адреса») -/P: показывает настройки печати,

**FIND Tools Crack + [Mac/Win]**

============== Инструмент XFIND ищет в файлах заданную строку. Используйте параметр "-path" для поиска файла по всему дереву. Инструмент TFIND ищет набор строк в заданном файле. Используйте параметр "-path" для поиска файла по всему дереву. Помощь XFIND: Команда: XFIND файл[ы] Помощь XFIND: -path Путь или -C Путь : PathName, полный путь к файлу для поиска. Файл должен находиться в текущем рабочем каталоге. Помощь XFIND: Строка имени файла : Необязательная строка, любая строка, найденная в файле при поиске файла, возвращается. Справка ТФИНДА: -path Путь или -C Путь : PathName, полный путь к файлу для поиска. Файл должен находиться в текущем рабочем каталоге. Справка ТФИНДА: Строка имени файла : Необязательная строка, любая строка, найденная в файле при поиске файла, возвращается. Справка ТФИНДА: -строка или -S строка : Строка для поиска. Справка ТФИНДА: -h или --help : Отображает эту справку и выходит. Справка ТФИНДА: Команда: ТФИНД Справка ТФИНДА: -path Путь или -C Путь : PathName, полный путь к файлу для поиска. Файл должен находиться в текущем рабочем каталоге. Справка ТФИНДА: Строка имени файла : Необязательная строка, любая строка, найденная в файле при поиске файла, возвращается. Справка ТФИНДА: -строка или -S строка : Строка для поиска. Справка ТФИНДА: -path Путь или -C Путь : PathName, полный путь к файлу для поиска. Файл должен находиться в текущем рабочем каталоге. Справка ТФИНДА: Строка имени файла : Необязательная строка, любая строка, найденная в файле при поиске файла, возвращается. Справка ТФИНДА: -строка или -S строка : Строка для поиска. 1709e42c4c

## **FIND Tools**

Xfind Инструмент XFIND — это инструмент поиска текстовых строк в файлах и/или каталогах. XFIND поддерживает поиск файлов в любом каталоге. XFIND находит файлы, содержащие заданную текстовую строку или строки в диапазоне имен файлов. Инструмент также можно использовать для поиска в тексте слов в имени файла и выполнения нечеткого сопоставления. Инструмент может искать строки в именах файлов или между именами файлов. Он также может искать строки с завершающим нулем и пустые строки между именами файлов. Если пользователь указывает шаблон для поиска, инструмент будет искать файлы с этим текстом внутри файлов определенного типа. Тип файла обозначается открывающим символом разделителя каталогов (обычно /), за которым следует расширение файла, например: DOC, txt, rtf. Расширение также ищется, если шаблон /COMPANY указан без имени файла. XFIND по умолчанию также ищет каталоги рекурсивно. Однако инструмент может выполнять поиск только в одном каталоге за раз. XFIND ищет файлы и/или каталоги, используя имя входного файла, выходной каталог, параметр командной строки /DOT и параметр командной строки /SUBDIR. Пример: XFIND "STRING" C:\FIND\XFIND\\*.TXT /SUBDIR > result.txt TFIND Инструмент TFIND — это инструмент поиска, который может искать в одном файле в пакетном режиме заданную текстовую строку или строки. Он также может искать текстовую строку между строками в файле. TFIND полезен как для пакетных операций, так и для одноразовых поисковых запросов. TFIND ищет в файле строку за строкой в поисках текстовой строки или нескольких строк. Пример: TFIND "искать" "что угодно" C:\FIND\TFIND\\*.TXT /SUBDIR > result.txt Руководство пользователя XFIND: Пользователь может указать параметры поиска для различных операций поиска файлов, используя следующие параметры: Имя файла поиска (FileSearchName) Пользователь может указать имя файла поиска для всех файлов, которые необходимо найти. FileSearchName может быть путем или именем файла. Если за именем файла следует одно из следующих расширений, например.DOC, txt, rtf, будут искаться все файлы с указанным типом. \$(ИмяПоискаФайла)

### **What's New In FIND Tools?**

(1) Инструмент FIND был написан Хенриком Вальденстрёмом (henrik.waldenstrom@virgin.net). Правительство рассматривает возможность создания в США особой категории виз для людей, приезжающих в страну для проведения медицинских исследований. Но, основываясь на моем посещении лаборатории, где содержатся мыши, зараженные ВИЧ и малярией, так же легко найти ученых-исследователей, которые скажут, что ВИЧ и малярия представляют собой не более чем фантастическое понятие. Весь мой день в лаборатории был посвящен разработке способов предотвращения заражения ВИЧ у мышей, которых мы использовали для исследований. Мы работали под руководством Программы исследований СПИДа и эталонных реагентов Национального института здравоохранения, которая каталогизирует и распространяет доступные материалы из Национальных институтов здравоохранения. Ученые, работающие в этом центре, ограничивают свои исследования мышами, зараженными ВИЧ, что я и наблюдал в тот день. Они используют «радикальные» эксперименты, в которых они используют либо тот же штамм мыши, который они изучают, либо близкородственный штамм мыши (известный как «двоюродный брат» при использовании в

исследованиях). Сначала они вводят мышам «про» версии вируса ВИЧ (произносится как «про» на латыни). Затем этих животных проверяют на наличие антител к ВИЧ в их крови (сокращенно называемых «Ab»). Затем им бросают вызов противоположной версии вируса ВИЧ (произносится как «анти» на латыни). «Анти» вирус проникает в клетки и вызывает выработку антител. Эти ученые собирают полученные образцы крови, а затем используют сложный микрокомпьютер для регистрации и анализа результатов. Хотя правительство финансирует фундаментальные исследования в надежде создать новые лекарства или лекарства, ВИЧ и малярия не только сложны для изучения, но и очень сложны для лечения. Мы потратили более 30 лет на изучение способов предотвращения СПИДа у людей. Мы также узнали, что, по крайней мере, в Соединенных Штатах любой ВИЧ-инфицированный подвергается высокому риску смерти. Например, теперь мы нашли лекарство от редкой формы ВИЧ, называемой делецией С-кластера, которая когда-то была смертельной. Но многие люди не имеют доступа к лекарствам, необходимым для снижения вирусной нагрузки. Некоторые люди устойчивы к имеющимся лекарствам, поэтому они умирают от осложнений своих инфекций. Другие умирают от оппортунистических заболеваний. И некоторые стоят в очереди на новые лекарства, а другие умирают в ожидании. У некоторых ВИЧ-инфицированных вирусная нагрузка снижена до такой степени, что им не нужно

# **System Requirements For FIND Tools:**

ОС: Windows 10 64-битная Процессор: Intel Core i5 Память: 4 ГБ ОЗУ Графика: видеокарта с поддержкой DirectX 11 и 1 ГБ видеопамяти. Хранилище: 2 ГБ свободного места Дополнительные примечания: Наша демоверсия или патч были созданы для использования со Steam-версией Warframe. Примечание: страницы Warframe в магазине Steam в настоящее время не отражают розничную цену игры. Поскольку розничная цена Warframe значительно выше, чем на текущих страницах магазина Steam, мы решили продолжить предлагать Ultimate Patch.

Related links: